## TCG Meister Quick Reference (Tournament Setup)

1. **Start TCG Meister.** 2. Login.<br>
Double click the TCG Meister **1. 1. 1. 2. Login** Double click the TCG Meister **Election Click Community Contains Enter** "admin" in login ID and click "Login" Button. shortcut icon on your desktop. The state of the You don't need to enter password.

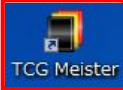

# 3. Register tournament

Click "Tournament administration" from menu, then click "Add" button

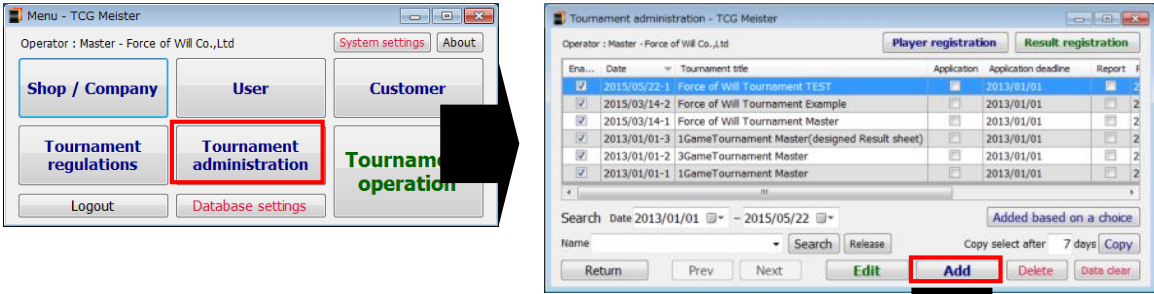

Enter information for the tournament data, then click "Save Update".

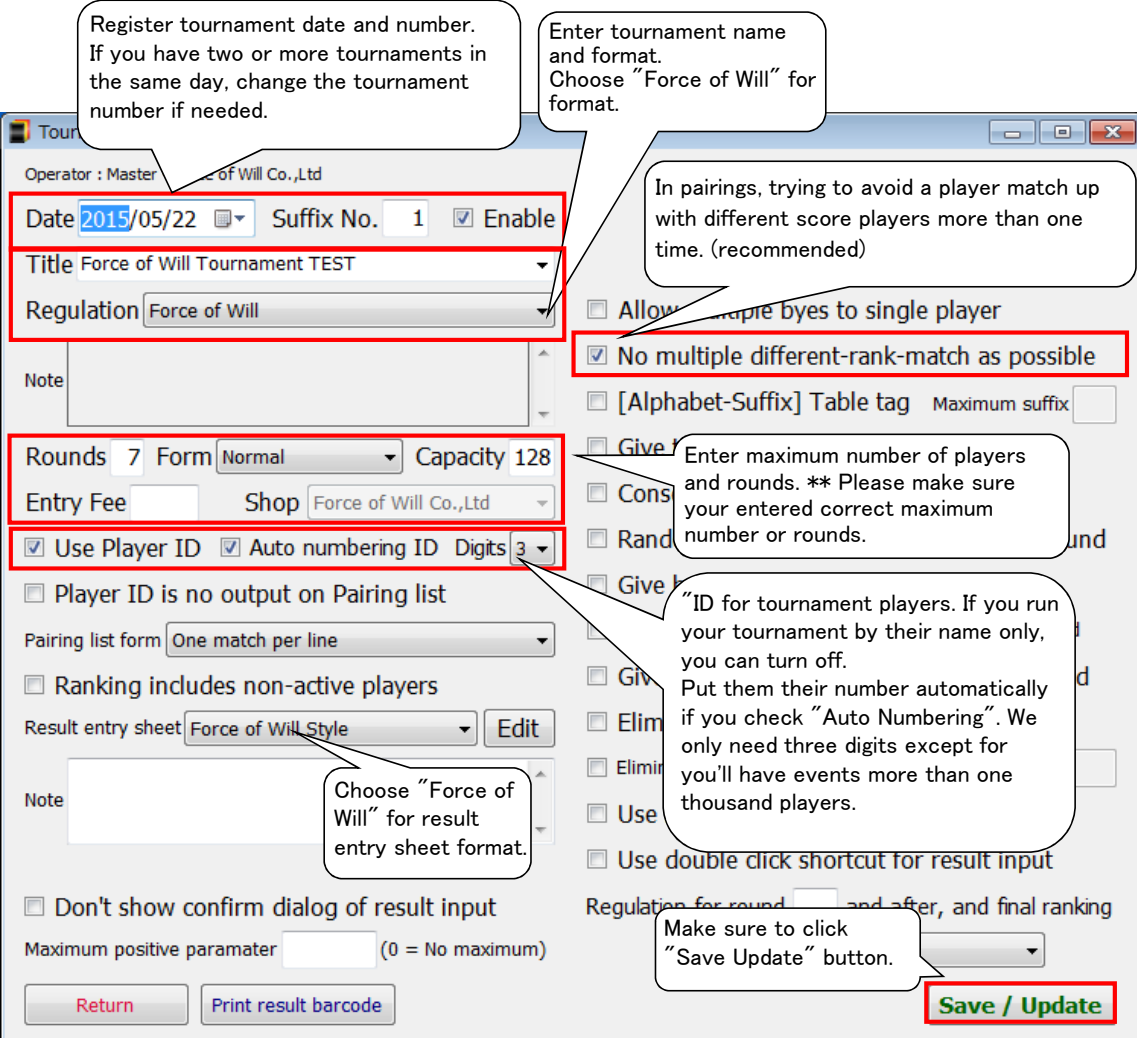

Now you're ready for the tournament.

Login ID admin

Login

 $\overline{\phantom{0}}$ 

Password

English

### 㼀CG 㻹㼑㼕㼟㼠㼑㼞 㻽㼡㼕㼏㼗 㻾㼑㼒㼑㼞㼑㼚㼏㼑 (㻾㼡㼚㼚㼕㼚㼓 㼀㼛㼡㼞㼚㼍㼙㼑㼚㼠)

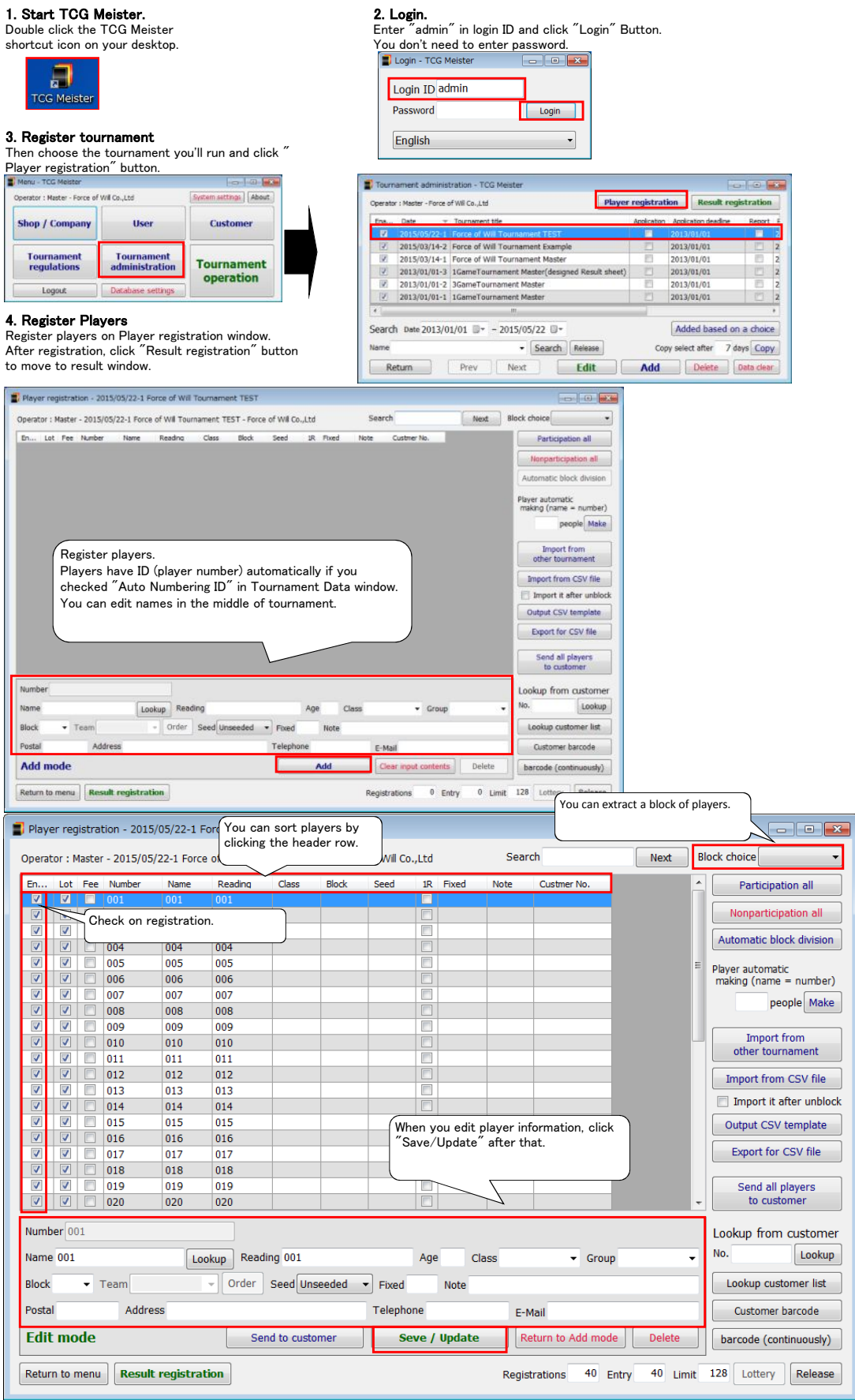

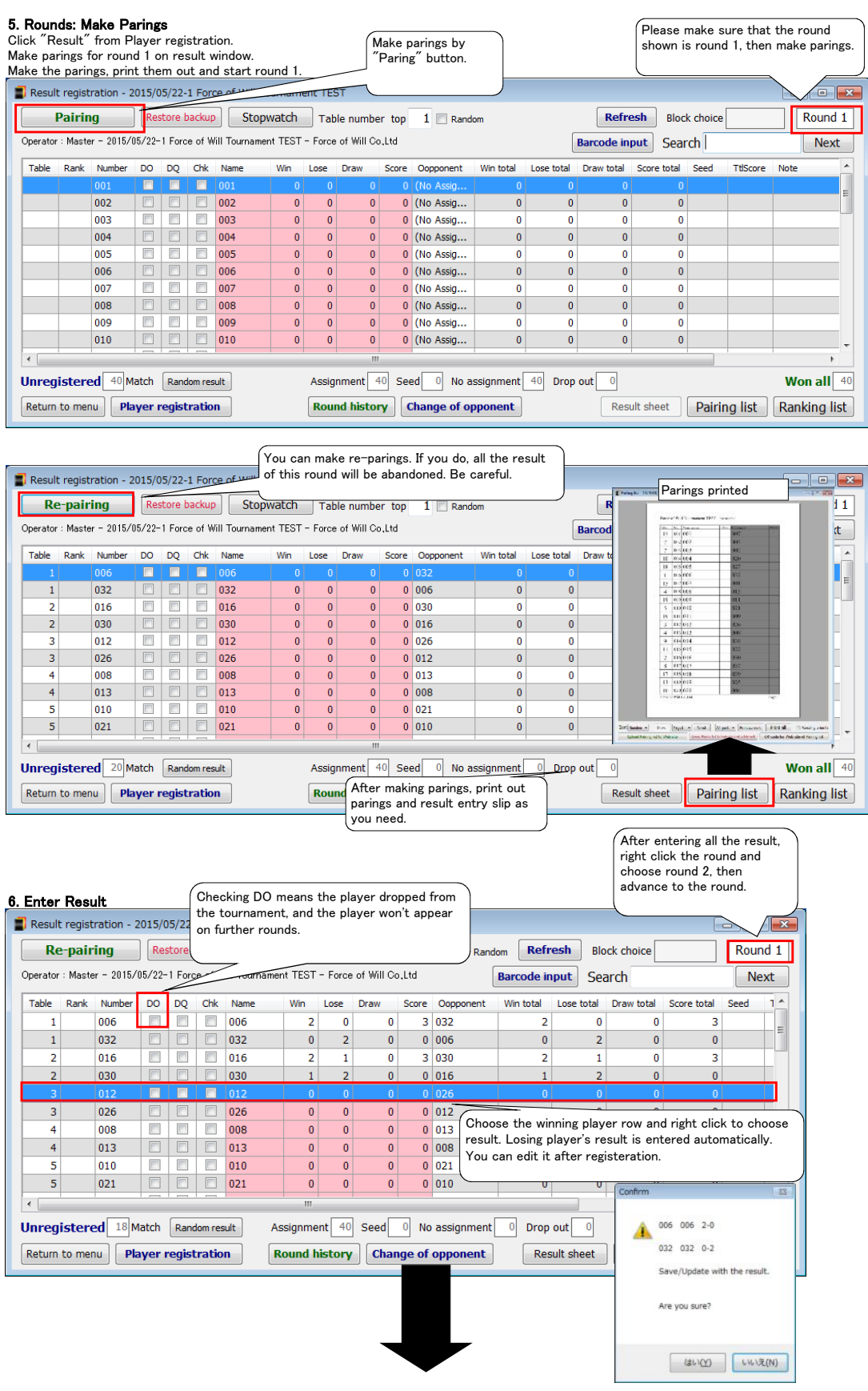

### 7. Edit Opponents

You can change player's paring manually if needed.<br>You can do it even after the result is entered. In that case, the result will be abandoned. Result registration - 2015/05/22-1 Force of Will Tournament TEST alek Re-pairing Restore backup Stopwatch Table number top 1 Random Refresh Block choice Round 5 Operator : Master - 2015/05/22-1 Force of Will Tournament TEST - Force of Will Co.,Ltd **Barcode input** Search Next Table Rank Number DO DO Chk Name Win Lose Draw Score Connonent Win total Lose total Draw total Score total Seed  $\begin{array}{|c|c|c|c|c|}\n\hline\n16 & 31 & 030 & \hline\n\end{array}$  $\Box$   $\Box$  030  $\overline{011}$  $\preceq$  Choose a player you want to  $0|032$  $^{\prime}$  If vou have odd number plavers, one plaver will get bve. change the paring, then click  $0$  021  $\overline{5}$ The player's opponent is shown as "No Assignment".  $\overline{0}$   $\overline{025}$ "㼏㼔㼍㼚㼓㼑 㼛㼒 㼛㼜㼜㼛㼚㼑㼚㼠" 㼎㼡㼠㼠㼛㼚 㼍㼠  $\overline{4}$ Scores are calculated automatically.  $\sqrt{005}$  $\overline{z}$ the bottom to open Edit Opponent  $\overline{a}$ ٩g window.  $0|032$  $\overline{2}$ 39 UZ8 36 008  $3$  (No As Jī.  $\sqrt{040}$  $\overline{0}$  $\overline{\phantom{0}}$  $\boxed{0}$   $\boxed{0}$  (No Assignment)  $\overline{a}$  $\overline{\phantom{0}}$  $\overline{\phantom{a}}$  $\overline{0}$ Unregistered 19 Match Random result Assignment 39 Seed 0 No assignment 1 Drop out 1 Won all  $\boxed{3}$ Return to menu Player registration Round history Change of opponent Result sheet | Pairing list | Ranking list Change of opponent - 2015/05/22-1 Force of Will Tournament TEST Operator: Master - 2015/05/22-1 Force of Will Tournament TEST Save / Update Current pairing 011 011 VS 030 030 Cancel Change of opponent Please choose opponent Changes that linked VS 018 018 VS 014 014 011 011  $\ddot{\phantom{1}}$ 030 030 011 011 030 030 Ro... Number Opponent DO Win Lose Draw Score Ro... Number Opponent DO Win Lose Draw Score  $\boxed{2}$   $1$   $0$  $1|009|009$  $1016$ 016  $2|016|$  016  $2|014|$  014  $\overline{\circ}$  $3|015$  $015$  $1 \mid 2 \mid$  $\circ$  $\overline{0}$  $3|002$  $002$  $\overline{1}$  $\overline{2}$  $\overline{\bullet}$  $\overline{\phantom{a}}$  $\boxed{0}$  1  $\begin{array}{|c|c|c|c|c|}\n\hline\n\hline\n\end{array}$  0 2  $4|006|$ 006  $\boxed{2}$  $4|001|$ 001  $\overline{\circ}$  $\overline{\mathfrak{o}}$  $\circ$  $\overline{0}$ 018 018 014 014 Ro... Number Opponent DO Win Lose Draw Score Ro... Number Opponent DO Win Lose Draw Score  $\begin{array}{|c|c|c|c|c|c|c|c|} \hline \rule{0pt}{1em} & 2 & 0 & 0 & 3 \\ \hline \rule{0pt}{1em} & 0 & 2 & 0 & 0 \\ \hline \end{array}$  $\begin{array}{c} \bullet \\ \bullet \end{array}$  $\begin{array}{|c|c|} \hline \rule{0.2cm}{0.2cm} & \rule{0.2cm}{0.2cm} \rule{0.2cm}{0.2cm} \rule{0.2cm}{0.2cm} \rule{0.2cm}{0.2cm} \rule{0.2cm}{0.2cm} \rule{0.2cm}{0.2cm} \rule{0.2cm}{0.2cm} \rule{0.2cm}{0.2cm} \rule{0.2cm}{0.2cm} \rule{0.2cm}{0.2cm} \rule{0.2cm}{0.2cm} \rule{0.2cm}{0.2cm} \rule{0.2cm}{0.2cm} \rule{0.2cm}{0.2cm} \rule{0.2cm}{0.$  $\begin{array}{c|c} 1 & 039 \end{array}$  $\overline{039}$  $1\overline{\smash{)}038}$ 038  $\boxed{ \Box \Box \Box \Box}$  $\overline{\mathbf{3}}$  $2|017|$  017 2 030 030  $\boxed{\Box}$  $_{\rm 3}$  $\boxed{1}$  $\begin{array}{c|cc}\n1 & 2 \\
1 & 1\n\end{array}$  $\begin{array}{|c|c|}\n\hline\n3 & 032 \\
\hline\n\end{array}$  $032$  $\Box$  $\mathbf{2}$  $\overline{\mathfrak{o}}$ 3  $\begin{array}{|c|c|c|}\hline 3 & 019 \\ \hline \end{array}$  $019$  $\mathfrak{o}$  $\overline{\mathbf{0}}$  $4|003$ 003 F  $4|024$ 024  $\overline{1}$  $\mathbf 1$  $1$  $\circ$  $\overline{1}$  $\mathbf 1$ When you change a paring, the other paring affected by moving the player will be changed accordingly. If the result is entered already, warning message will appear.<br>Check the warning, then click "Save/Update" button.

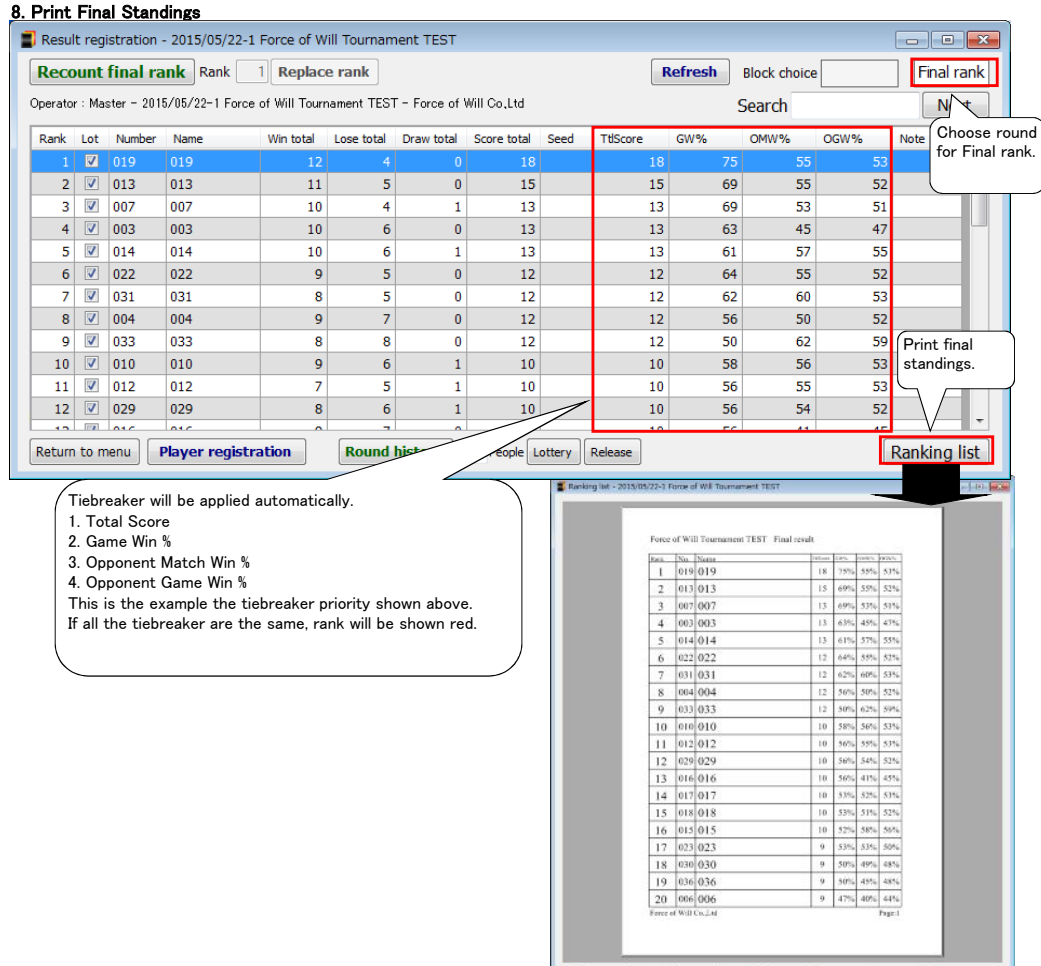

Sort Rank - Prev | Fagel - | Next | Might - | Print current | Print all | El Reading princhy<br>| Cybind Preveg let to Web adv | (Wedn'here beto inter force debard) | QR code for Web adv of Parmy let